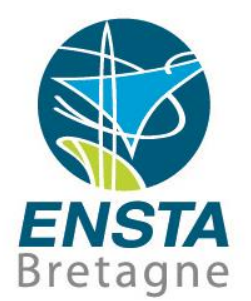

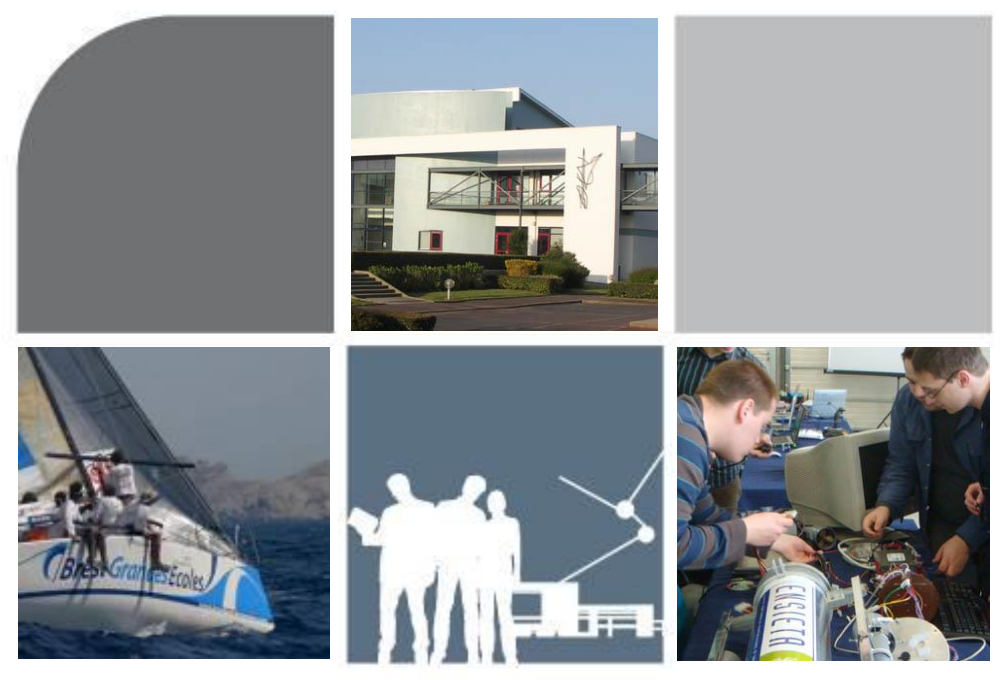

## Suivi de waypoints par un robot buggy autonome

Fabrice LE BARS

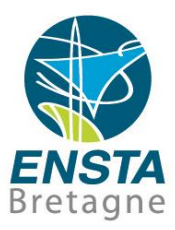

# Introduction

Réalisation d'un robot buggy autonome **06/10/2019**

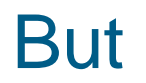

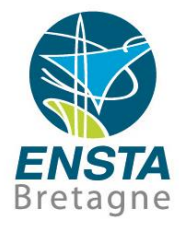

**Eaire un robot buggy capable de suivre une trajectoire** définie par des points GPS

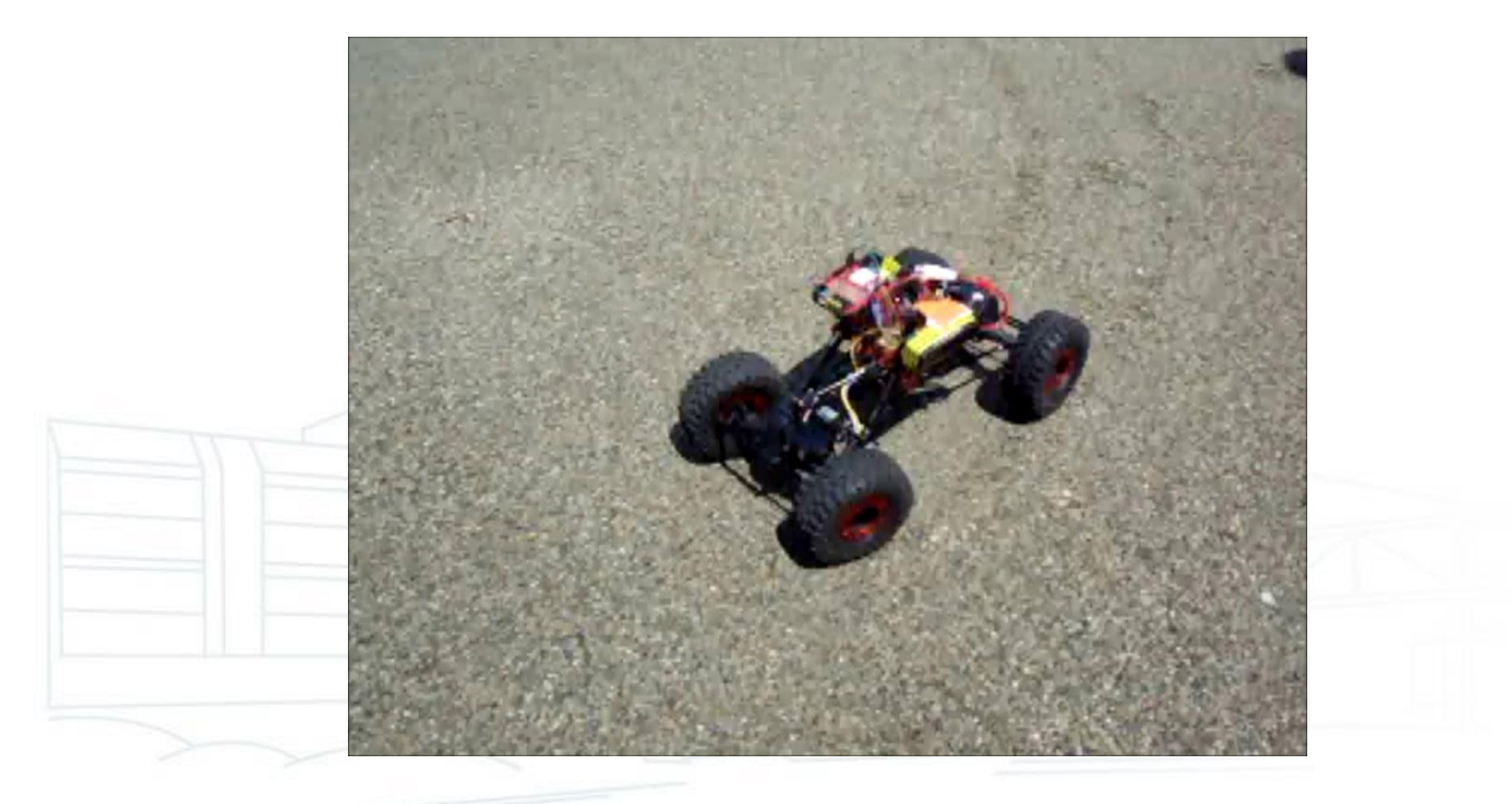

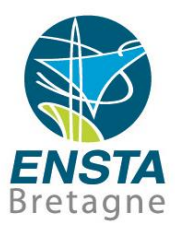

## Modèle, observateurs et mesures

Réalisation d'un robot buggy autonome **06/10/2019- <sup>4</sup>**

### Schéma du système

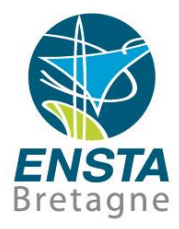

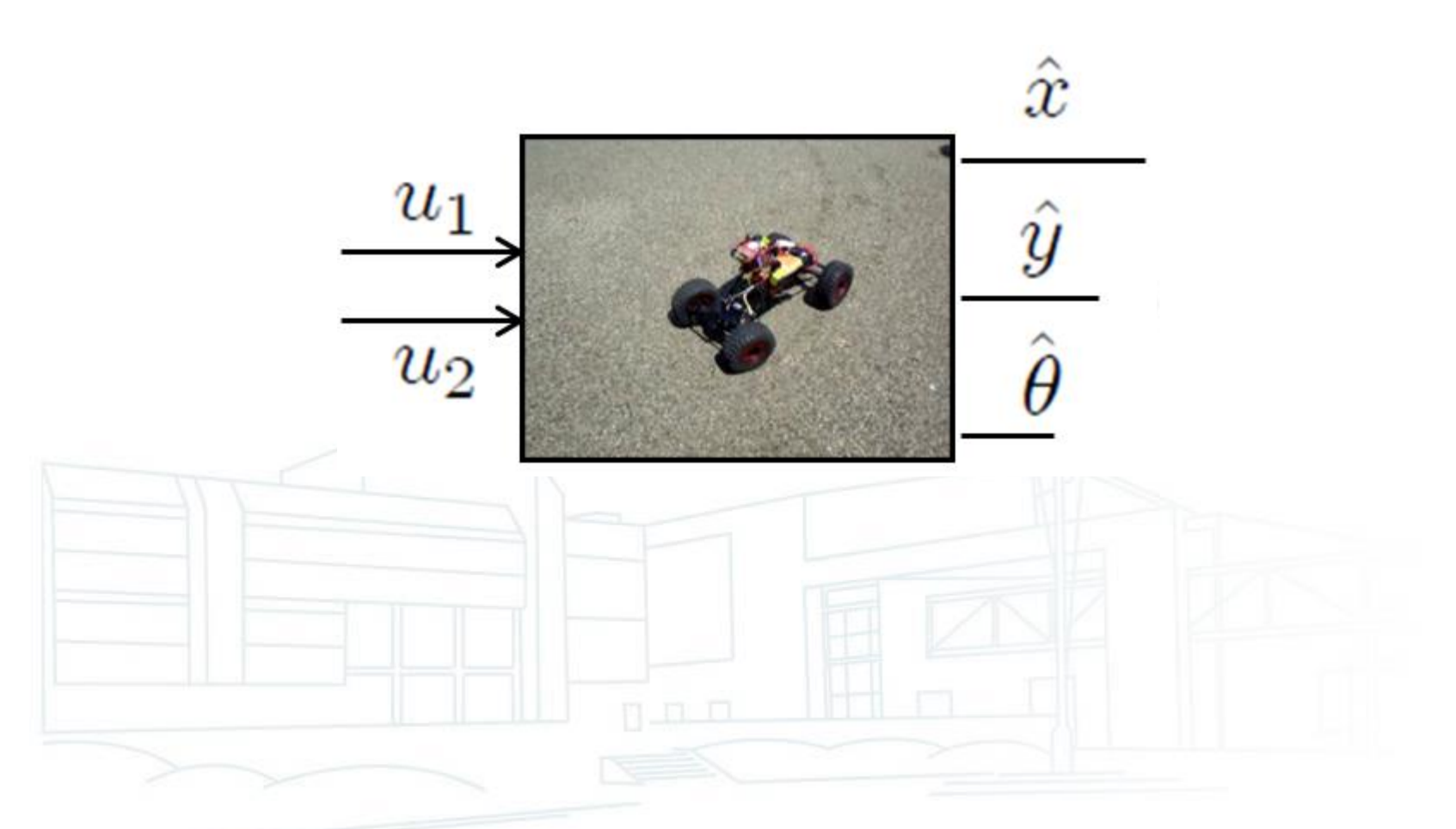

Réalisation d'un robot buggy autonome **06/10/2019- <sup>5</sup>**

## Modèle d'état du buggy et équations géométriques

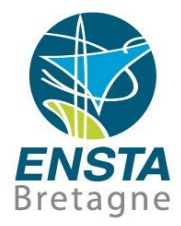

Buggy : modèle de type voiture

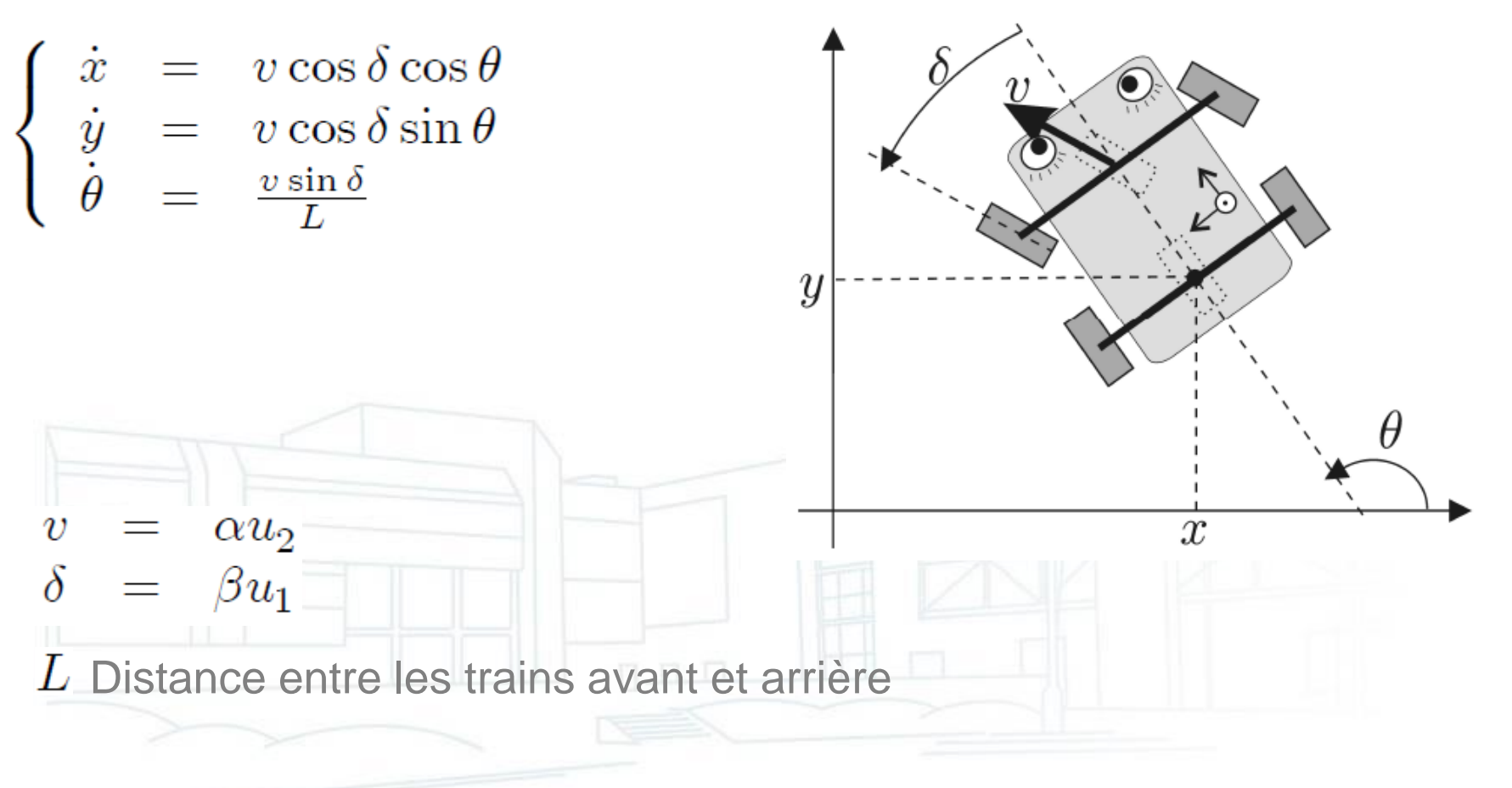

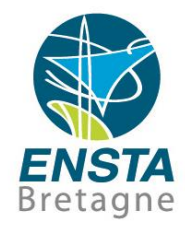

## Scénario : le buggy est dehors, capte le GPS précisément et a une boussole correcte

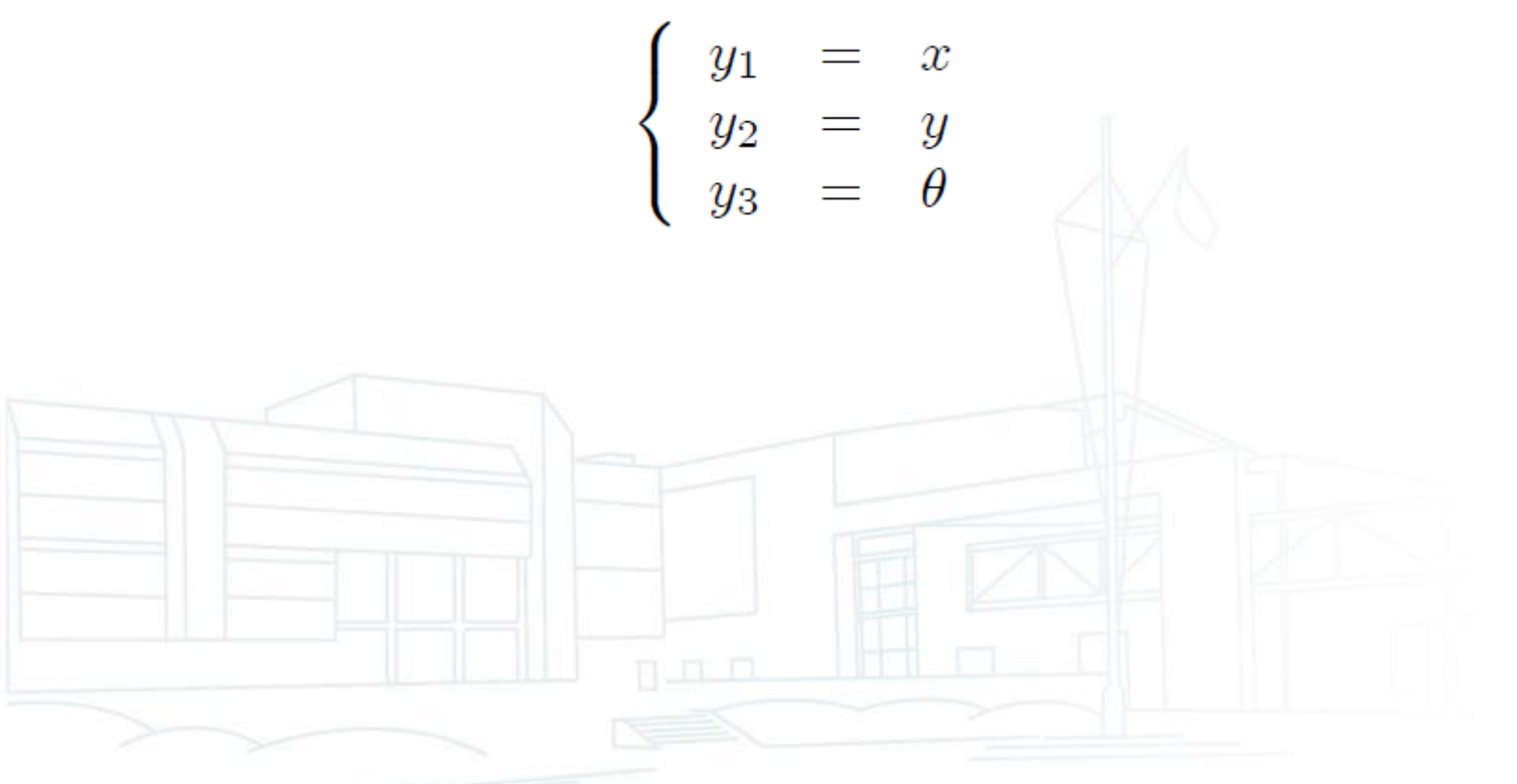

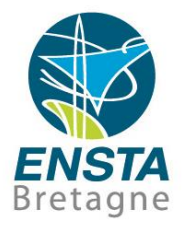

- Sensible aux perturbations magnétiques dues aux objets métalliques de l'environnement proche (difficile à corriger mais on pourrait cartographier le champ magnétique)
- Sensible aux perturbations dues aux éléments constituant le robot (peut varier selon la vitesse des moteurs…). Les perturbations constantes peuvent cependant être facilement prises en compte

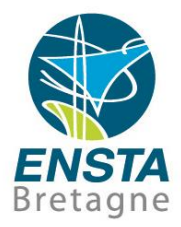

- Ne fonctionne en général pas à l'intérieur (il faut qu'il ait une bonne « vue » des satellites dans le ciel)
- Il se peut qu'il donne des positions aberrantes lorsqu'il est à la limite de ne plus capter
- Temps de démarrage (« fix ») de plusieurs minutes variable selon les conditions

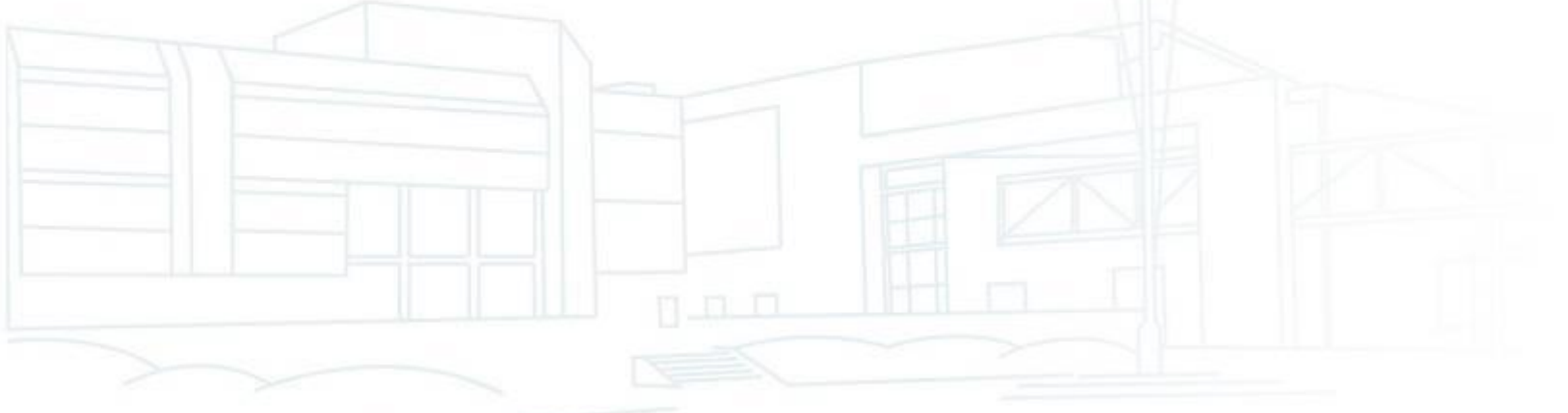

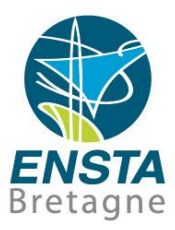

# Régulation

Réalisation d'un robot buggy autonome **06/10/2019**

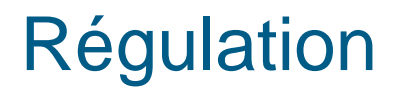

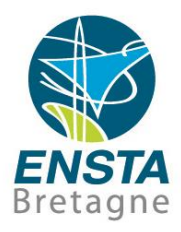

▪ Si on suppose que d'une manière ou d'une autre on a une estimation de x,y,theta, on peut maintenant réfléchir à la commande pour suivre un cap ou aller à une position particulière…

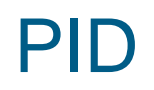

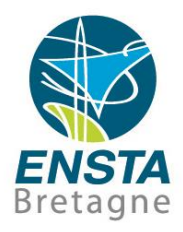

- Commande proportionnelle à l'erreur, à son intégrale ou à sa dérivée
- Censée marcher assez bien dans beaucoup de cas
- Voir Wikipedia PID (page en Anglais) pour un exemple simple de pseudo-code de régulation par PID et de méthode pour trouver les coefficients (Ziegler–Nichols

method…)

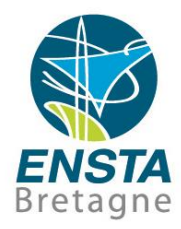

```
previous error = setpoint - actual position
integral = 0start:error = stepoint - actual positionintegral = integral + (error*dt)derivative = (error - previous error)/dtoutput = (Kp*error) + (Ki*integral) + (Kd*derivative)previous error = errorwait (dt)
```
goto start

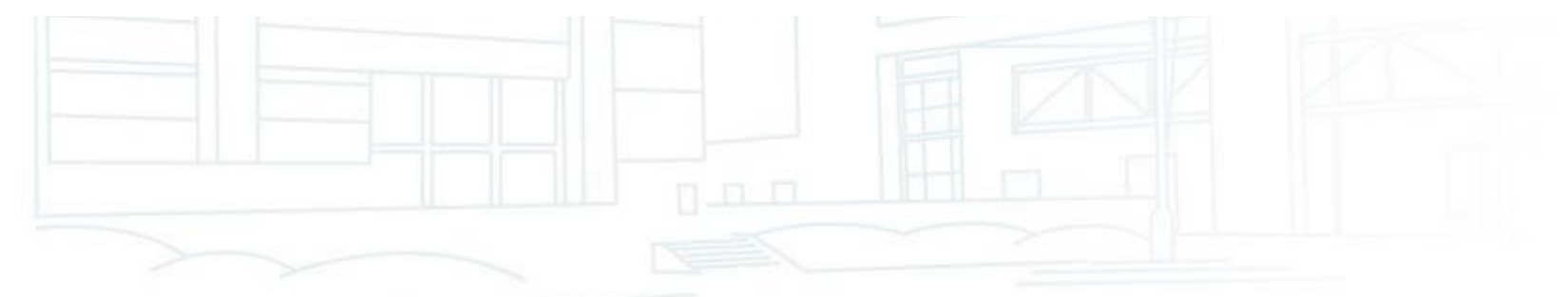

## Régulation à une orientation voulue grâce à la boussole, à une vitesse arbitraire

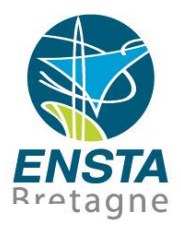

- La boussole nous donne un angle au Nord en degrés  $\theta$
- Principe d'une régulation à un cap voulu  $\theta_{\eta}$ :
	- Commande bang-bang : on fait tourner le robot à la vitesse de rotation maximale lorsqu'il est tourné dans le mauvais sens par rapport au cap voulu
	- Proportionnelle à l'erreur autrement :

$$
u_1 = K_p (\theta_w - \theta)
$$

**• Attention aux problèmes de modulo**  $2\pi$ **:** 

 $u_2 = u_w$ 

• Utiliser des sin et cos par exemple

• Voir aussi [http://www.ensta-bretagne.fr/lebars/Share/fmod\\_360.zip](http://www.ensta-bretagne.fr/lebars/Share/fmod_360.zip) )

## Régulation à une orientation voulue grâce à la boussole, à une vitesse arbitraire

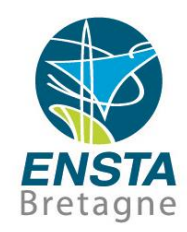

**Exemple : si l'erreur de cap est**  $(\theta_w - \theta)$ **, une commande** possible sans problèmes de modulo  $2\pi$  peut être :

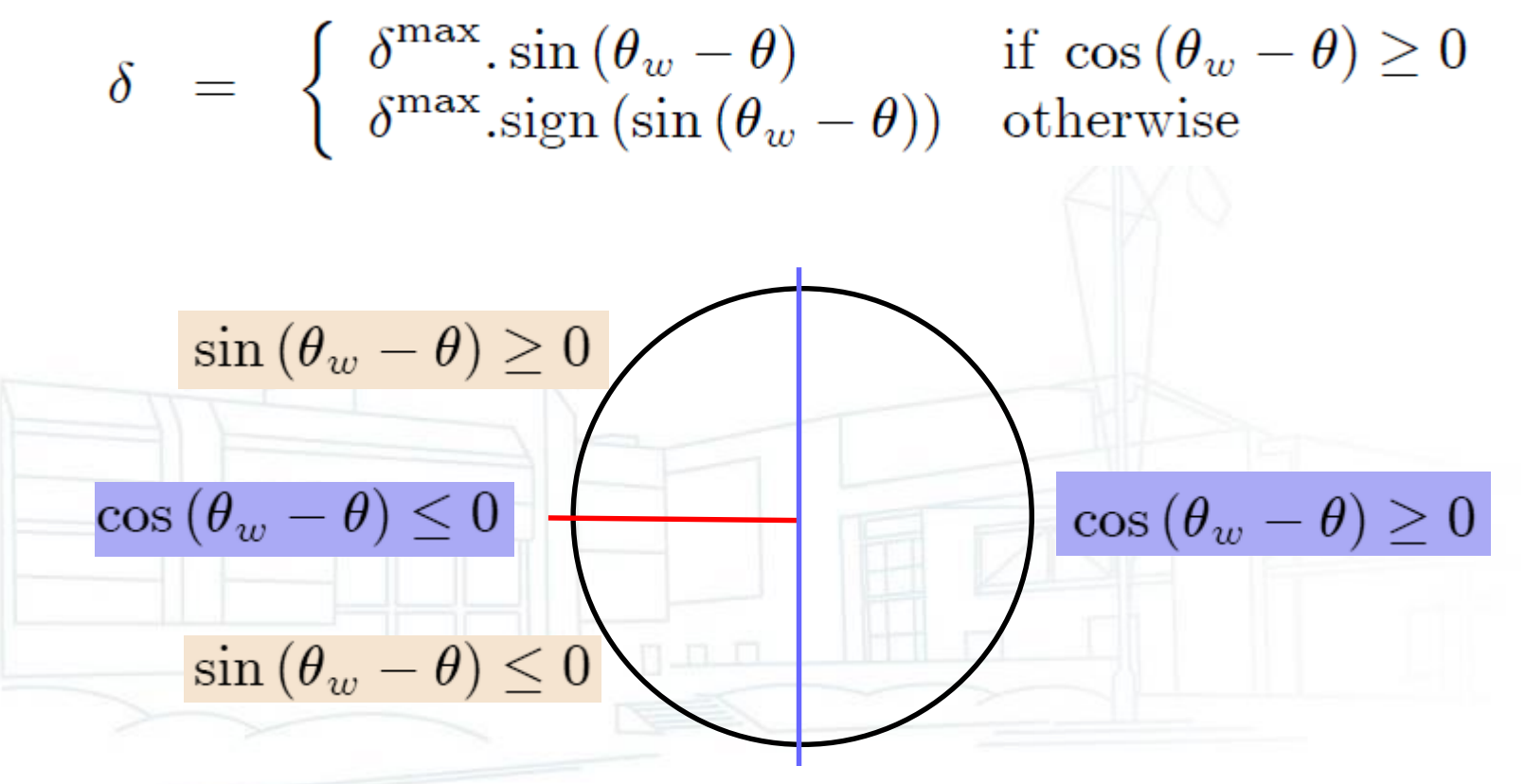

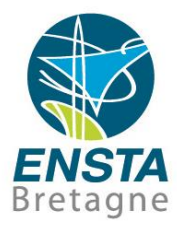

# On peut prendre pour cap voulu :  $\theta_w = \arctan_2(y_w - y, x_w - x)$  $(x_w, y_w)$  $\theta_w$  $(x,y)$ atan2 est une fonction MATLAB comme arctan, mais qui retourne un angle dans  $[-\pi, \pi]$  au lieu de  $\left[-\frac{\pi}{2}, \frac{\pi}{2}\right]$

### Schéma du système pour le suivi de waypoints GPS

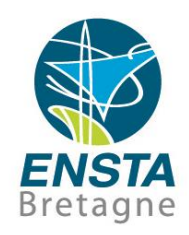

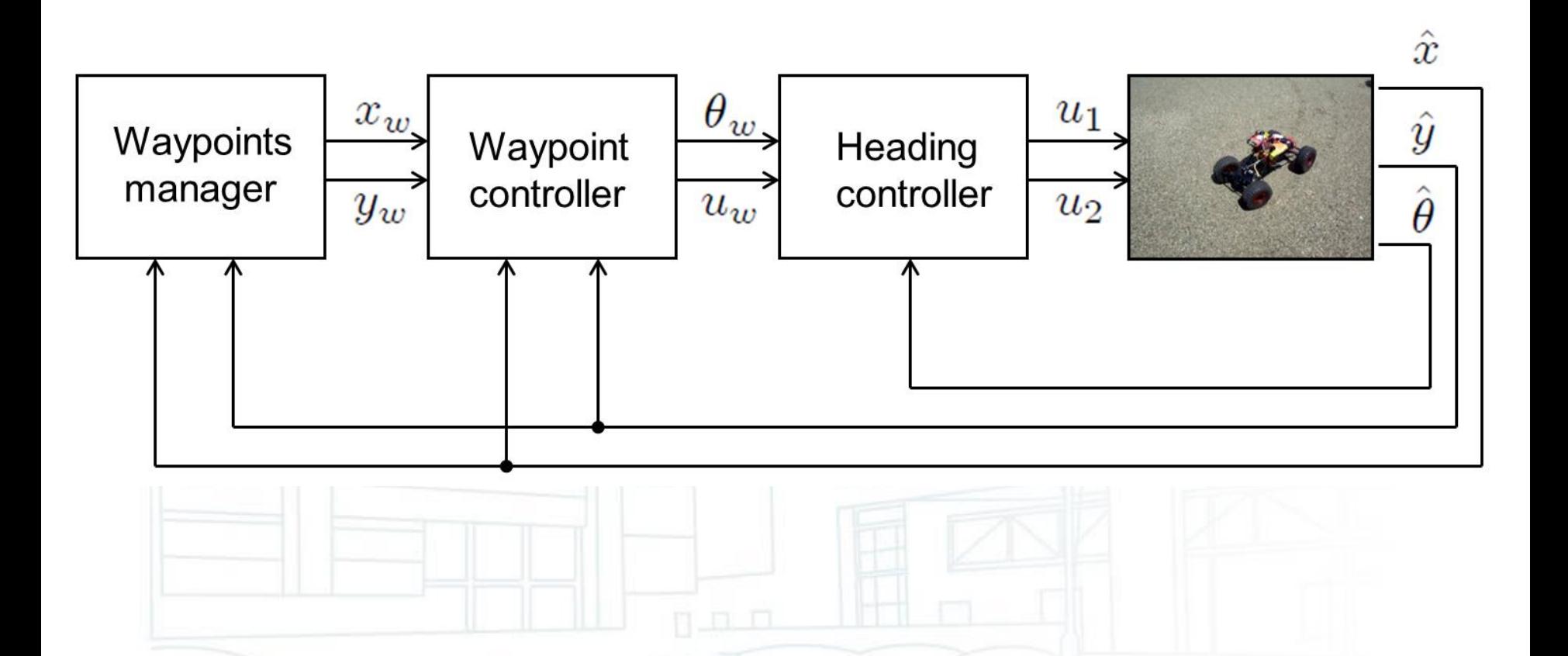

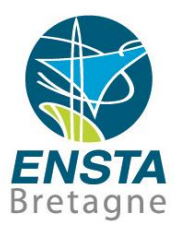

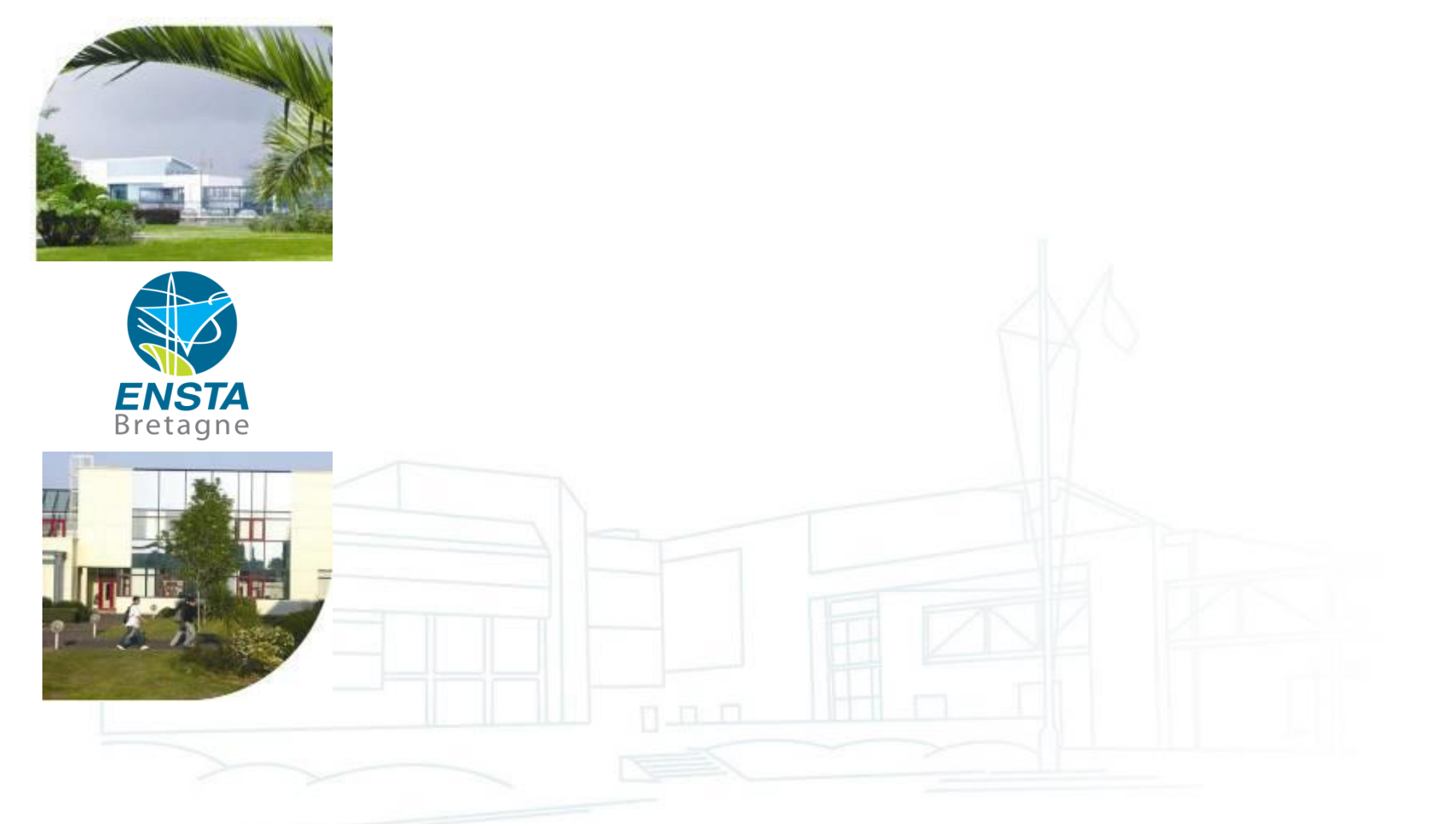